# Profiling Heterogeneous Computing Performance with VTune Profiler

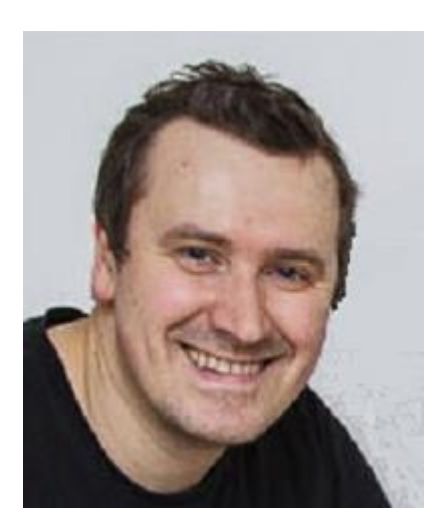

Vladimir Tsymbal, [vladimir.tsymbal@intel.com](mailto:vladimir.tsymbal@intel.com) (presenter)

Alexandr Kurylev, [alexandr.kurylev@intel.com](mailto:alexandr.kurylev@intel.com)

intel.

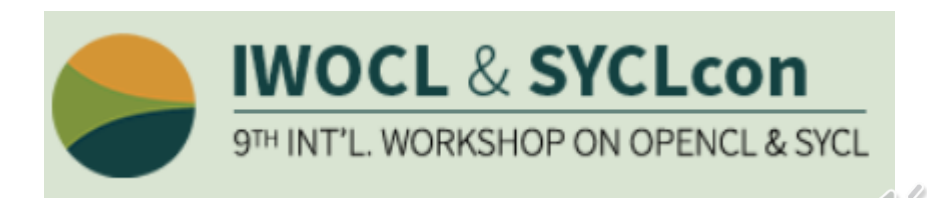

## **Contents**

- Intel GPU and Microarchitecture
- GPU Development Environment and Runtimes
- CPU or GPU bound? VTune Offload Analysis
- **E** GPU Task Efficiency
- Computing Tasks and Data Transfer
- Applications to offload to GPU. SYCL/DPC++, OpenCL, OpenMP

- **E** In-kernel Analysis
- Memory Stalls in GPU Microarchitecture
- GPU Instructions Count
- Basic Blocks Latency and Memory Latency
- Platform Analysis

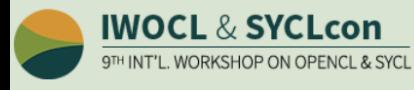

## Intel GPU and Microarchitecture

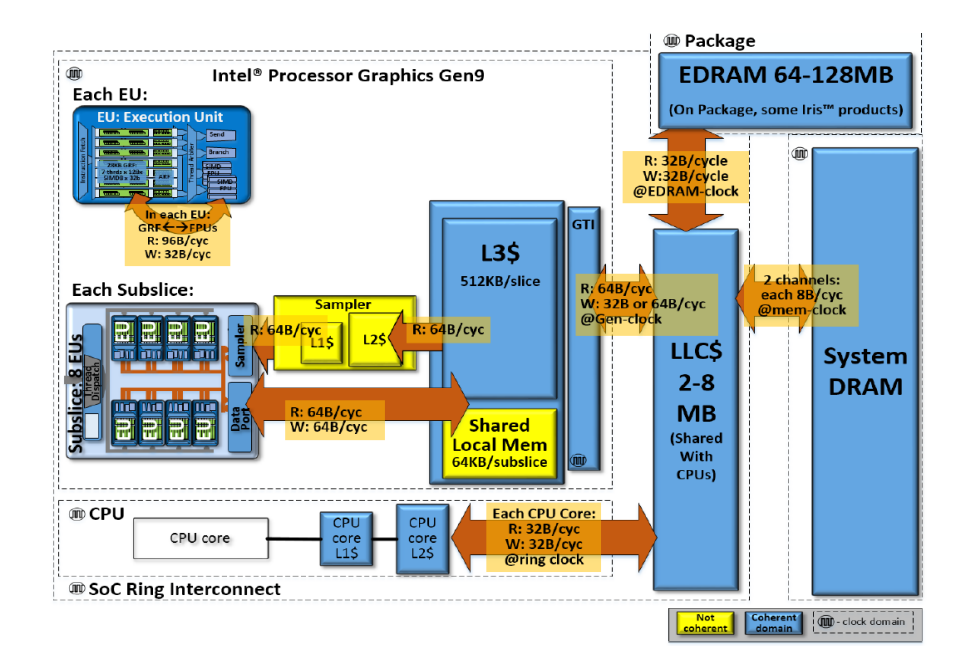

## Intel® Gen9 HD Graphics

- Embedded to Coffee Lake SoC and newer
- Up to 48EUs x 7thr, up to 883 GFLOPS (SP)
- 2 SIMD-4 FPUs of 32-bit FP or INT data

## Intel® Iris® Xe MAX discrete GPU

- 6 DSS x 16EUs (96 EUs x 7thr).
- VRAM 68 GB/s
- PCIe3x16 card, 2456 GFLOPS (SP)

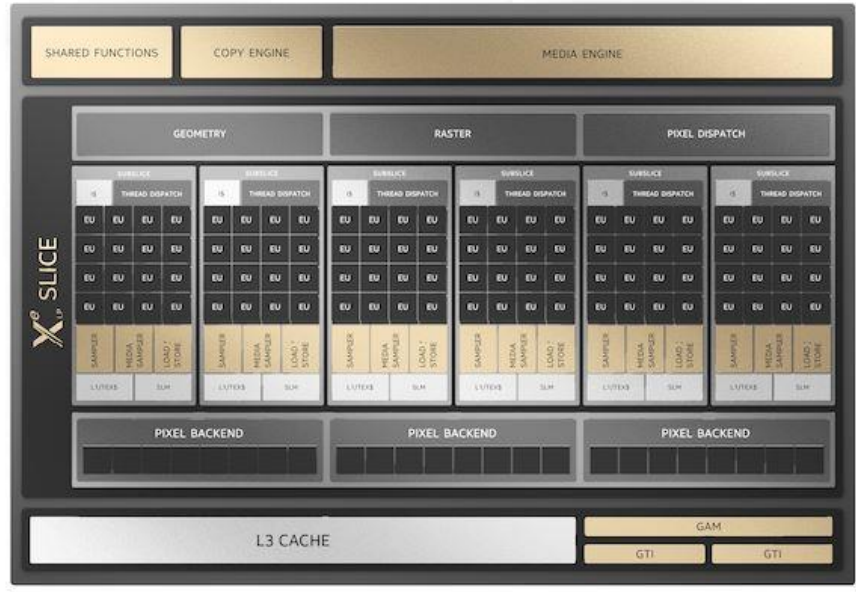

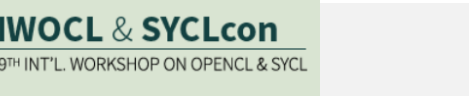

## GPU Development Environment and Runtimes

## Several high-level languages for Media and GPGPU programming

- OpenCL™ Technology via [Intel® Media SDK](OpenCL™ Technology and Intel® Media SDK)
- SYCL/Data Parallel C++ direct programming
- OpenMP offload to GPU
- **Performance Libraries**

## Set of Intel Compilers based on LLVM technology

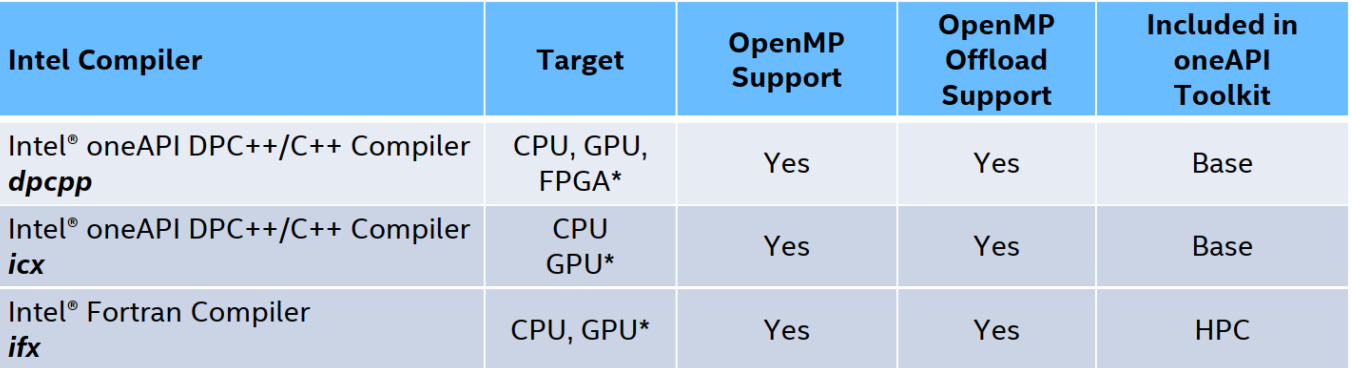

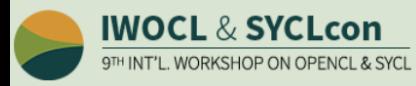

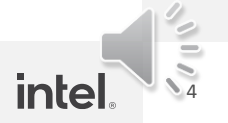

## Runtime Architecture

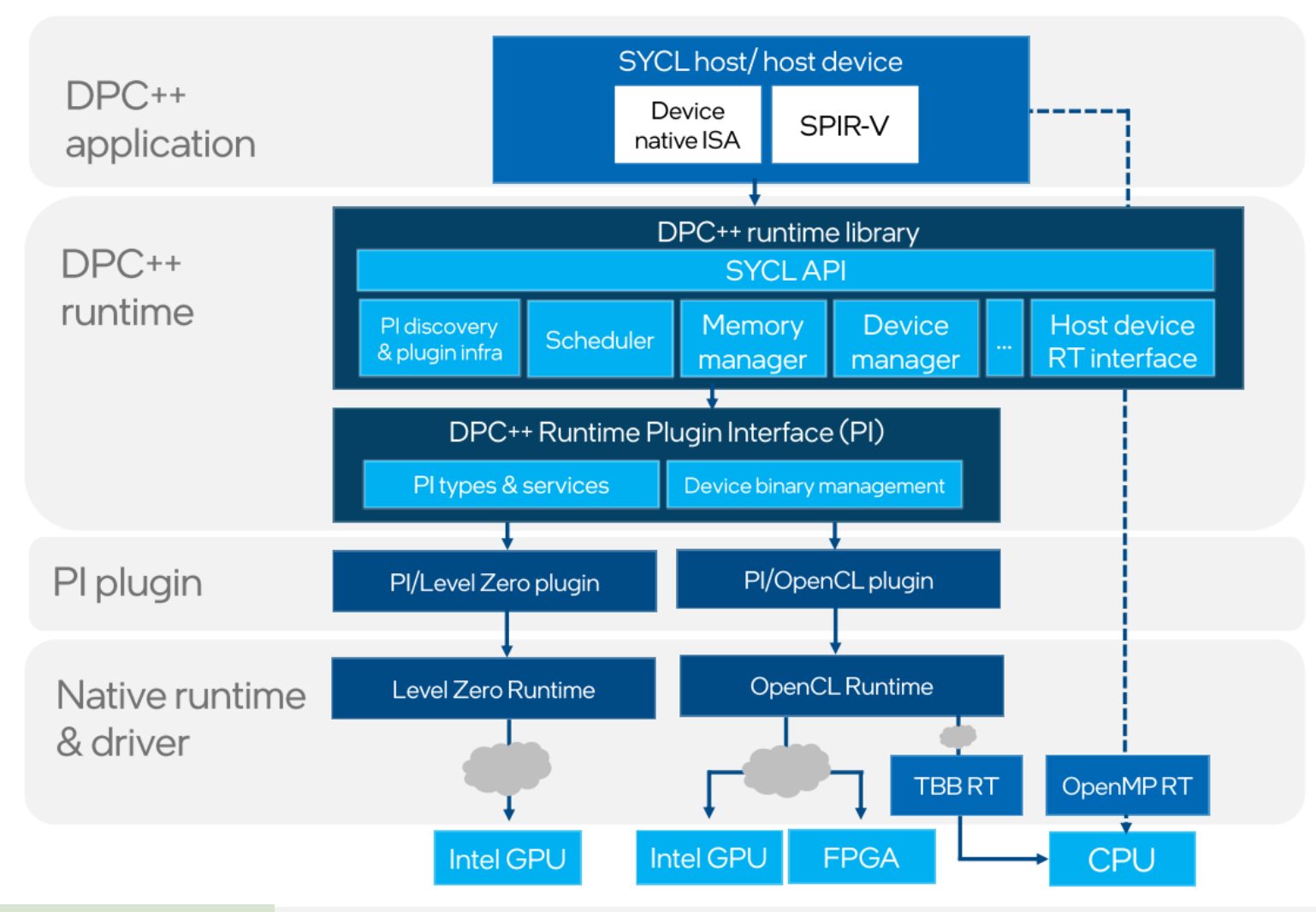

- Controlled via SYCL\_BE env var:
- PI\_OPENCL

PI LEVELO

PI\_CUDA for open-source compiler

**Performance data comes** from most of the levels

More info: tinyurl.com/dpcpp-pi

511

*intel.* 

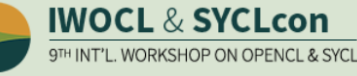

# CPU or GPU bound? VTune Offload Analysis

## All execution resources in focus

- Explore code execution on various CPU and GPU cores
- Correlate CPU and GPU activity
- Identify whether your application is GPU or CPU bound

## Find kernels for further analysis

- Task level analysis
- Kernel efficiency
- Data transfer rates

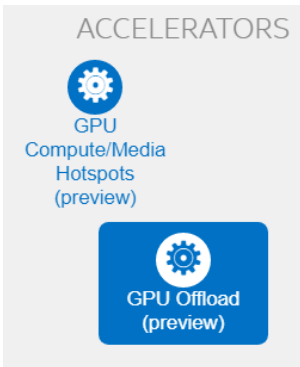

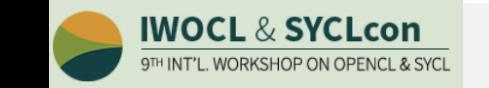

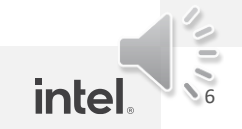

# GPU Task Efficiency

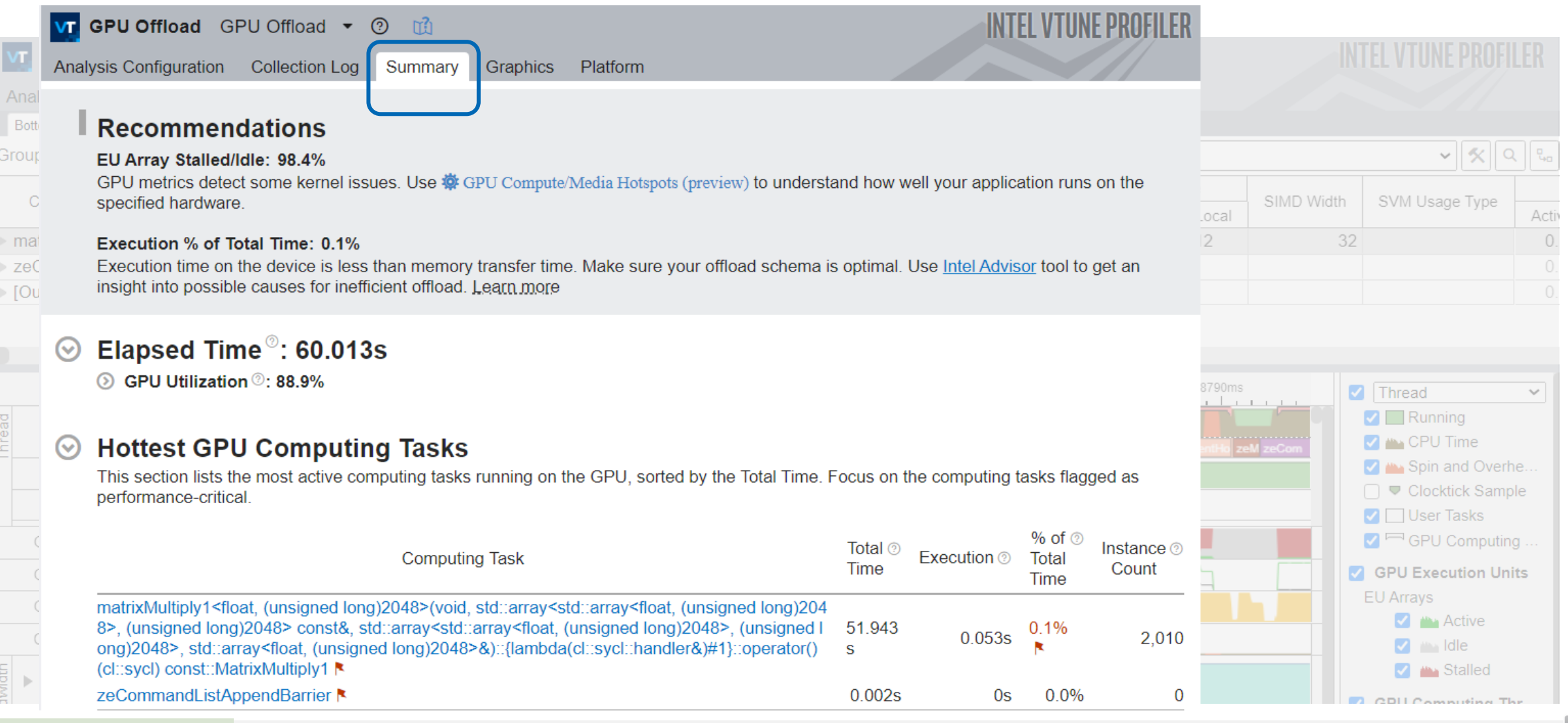

**IWOCL & SYCLcon** 9TH INT'L. WORKSHOP ON OPENCL & SYCL

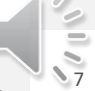

intel

# GPU Task Efficiency

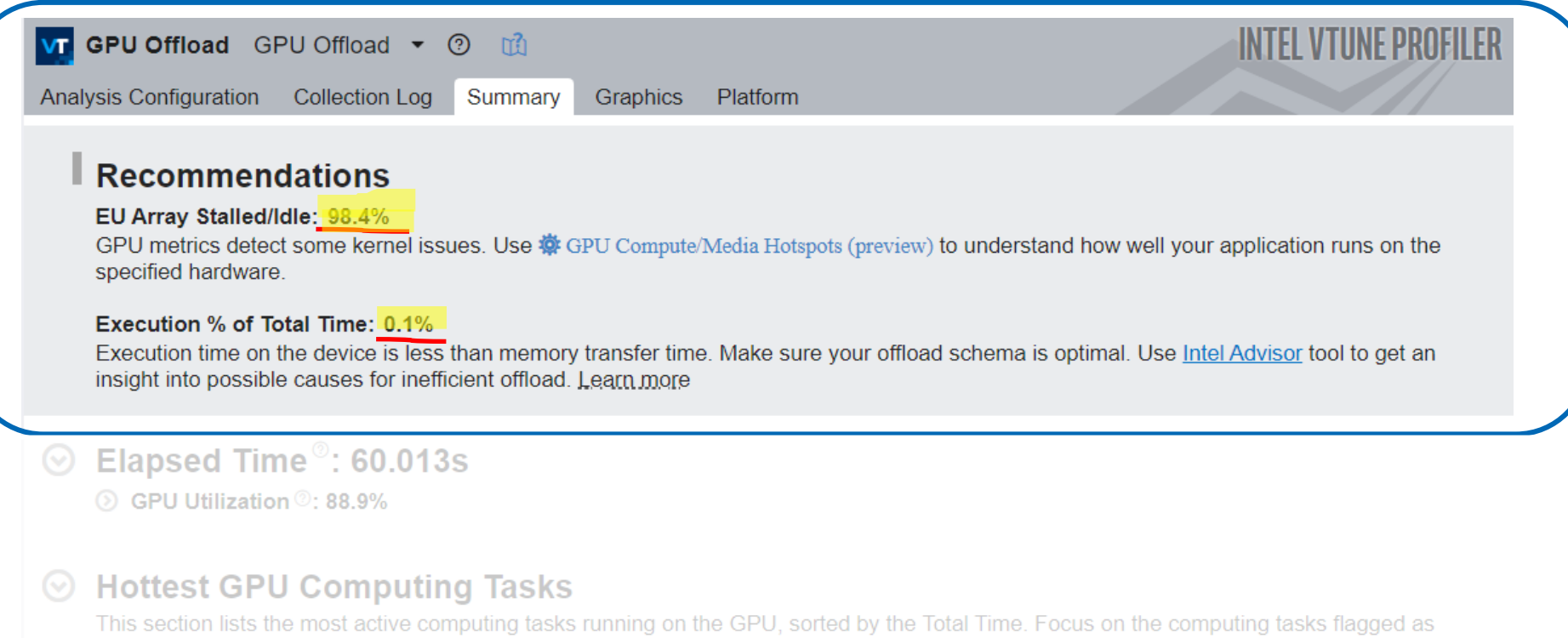

performance-critical.

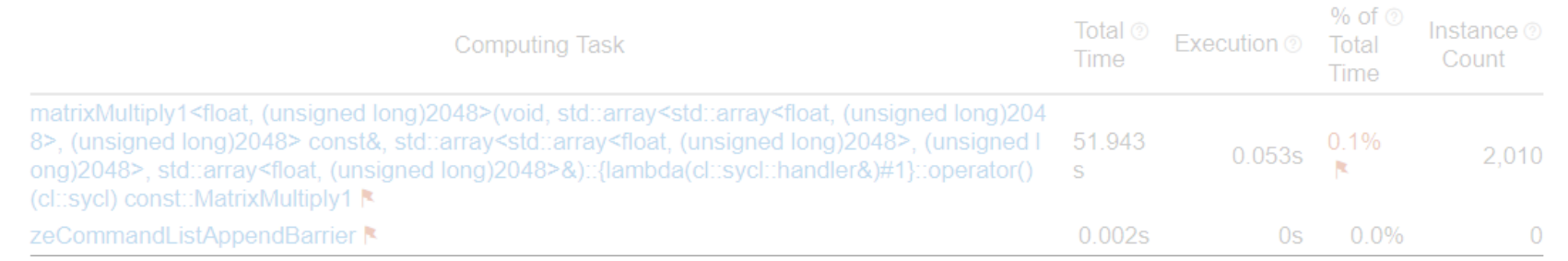

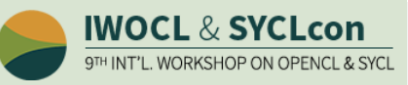

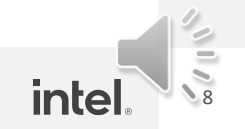

# GPU Task Efficiency

9TH INT'L, WORKSHOP ON OPENCL & SYCL

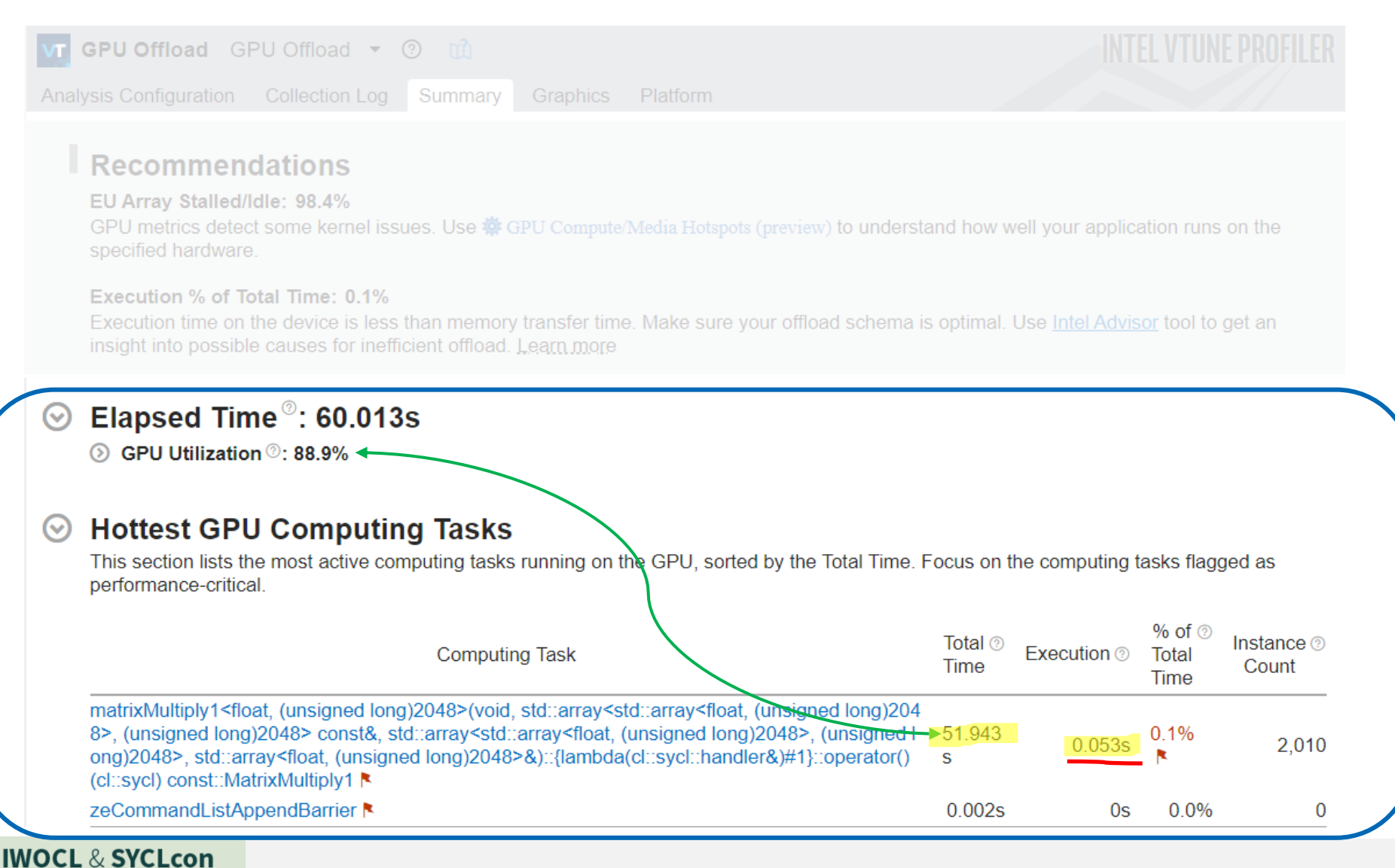

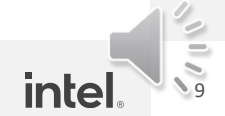

# Computing Tasks and Data Transfer

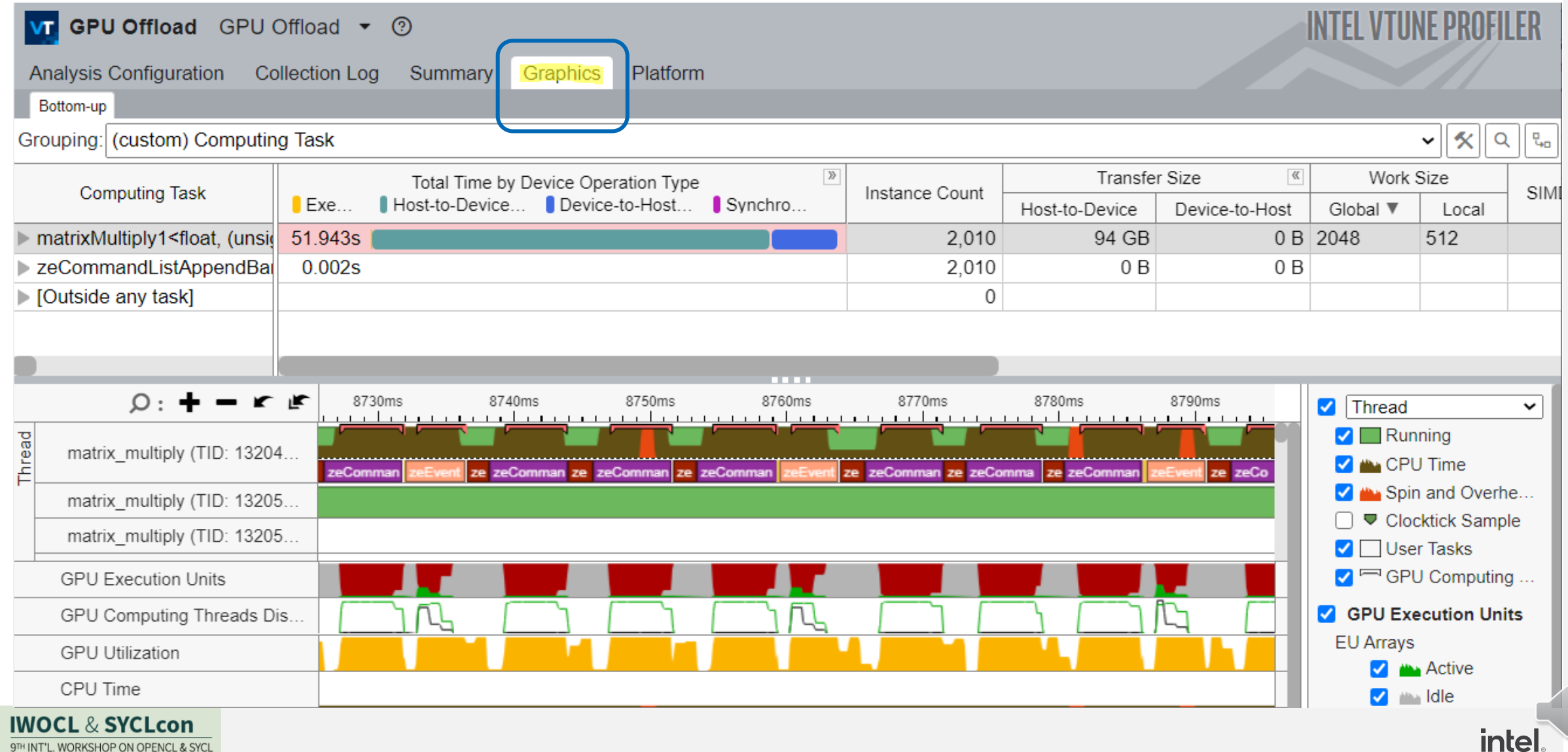

 $\frac{1}{2}$ <br> $\frac{1}{10}$ 

## Computing Tasks and Data Transfer

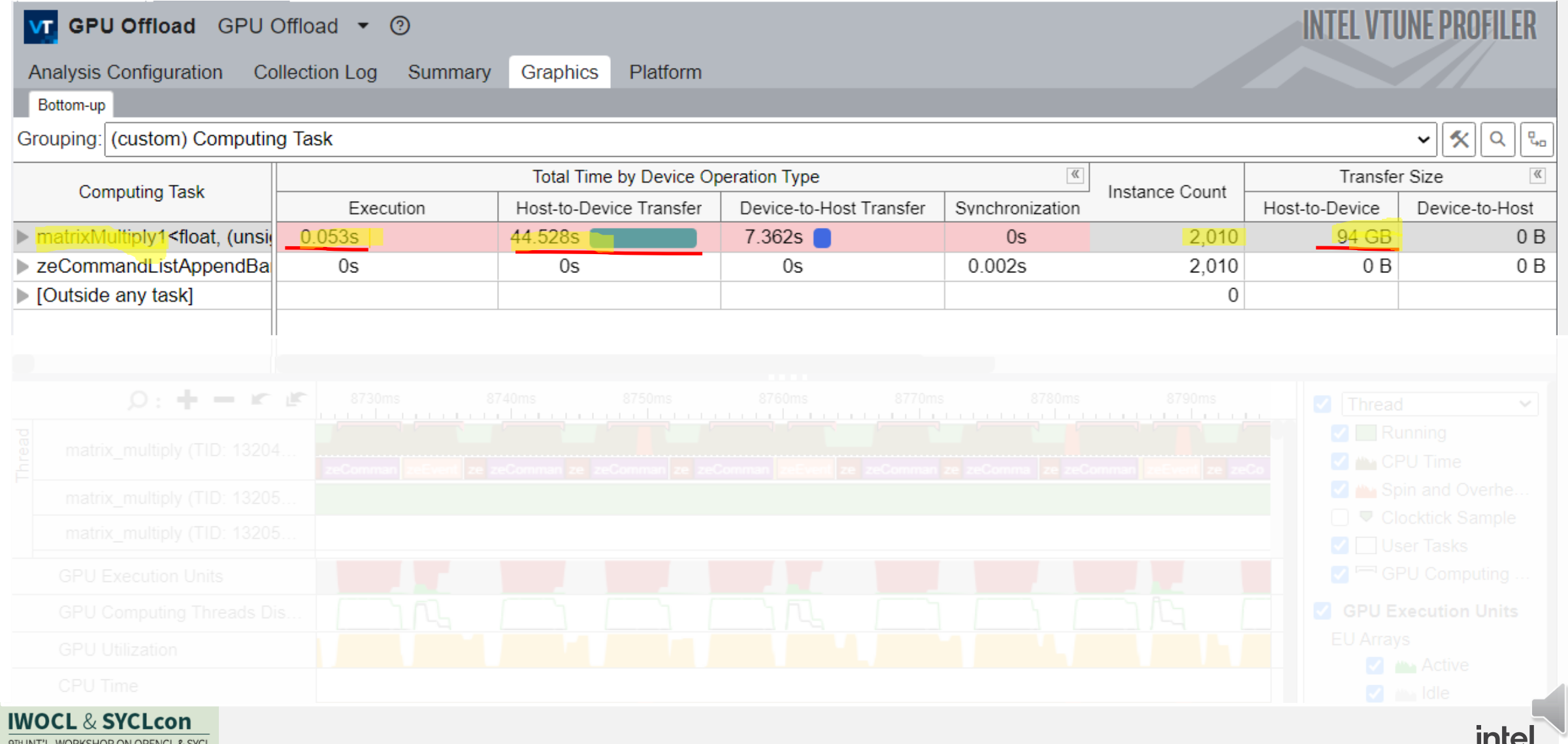

# Computing Tasks and Data Transfer

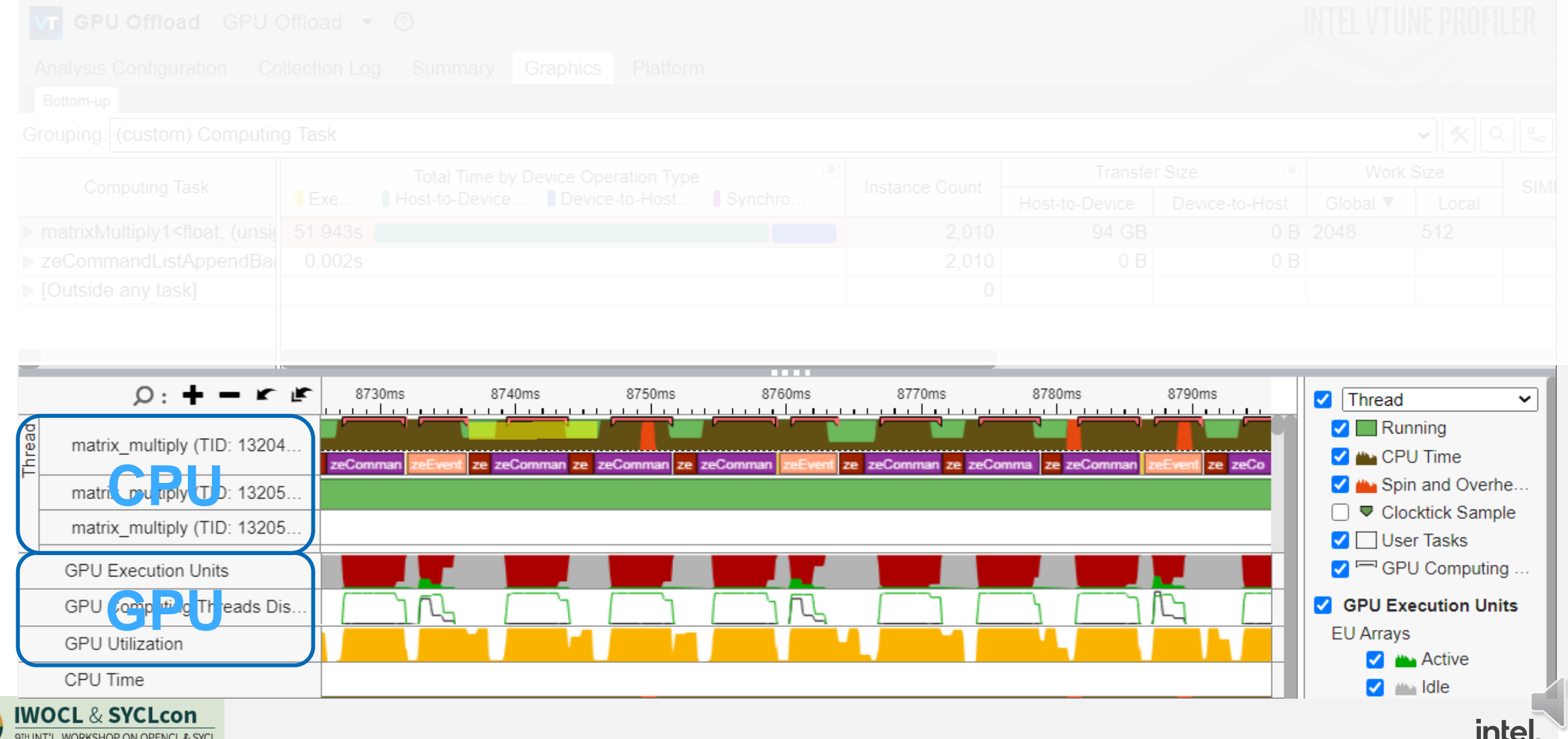

# Computing Tasks decomposition

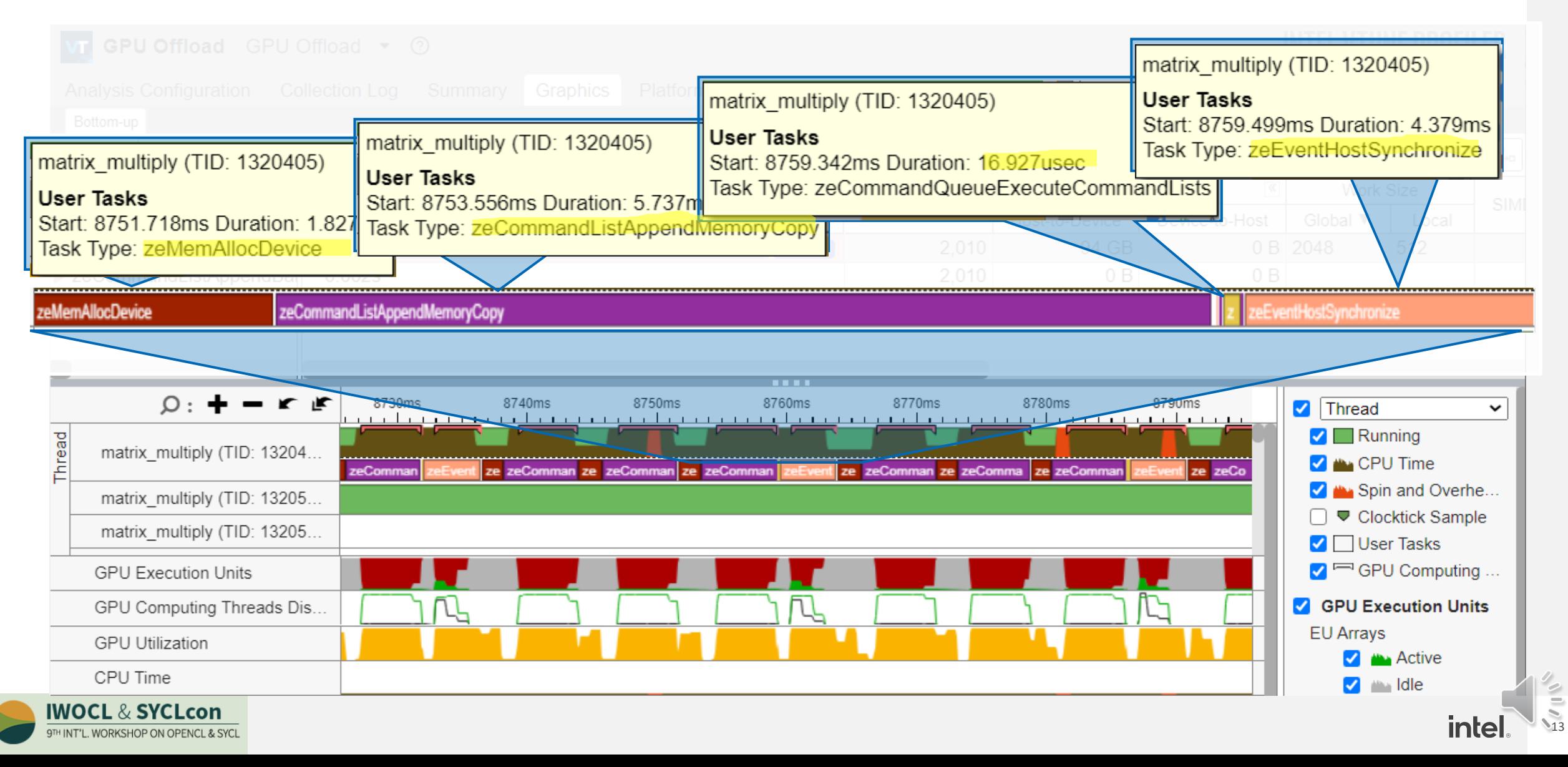

# Applications to offload to GPU. SYCL/DPC++

#### DPC++ "Hello World": Vector Addition

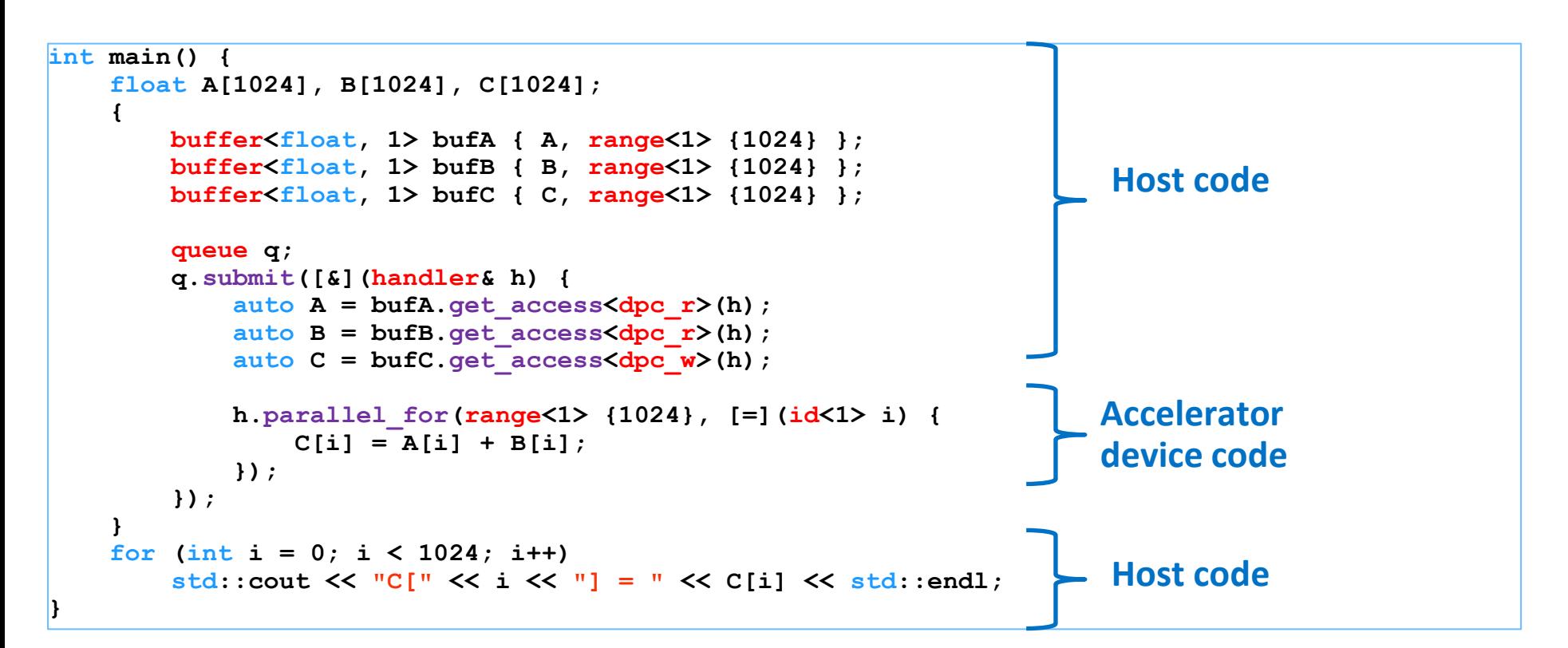

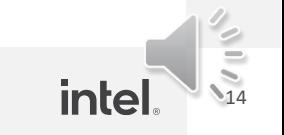

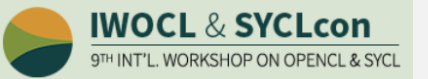

## Applications to offload to GPU. OpenCL

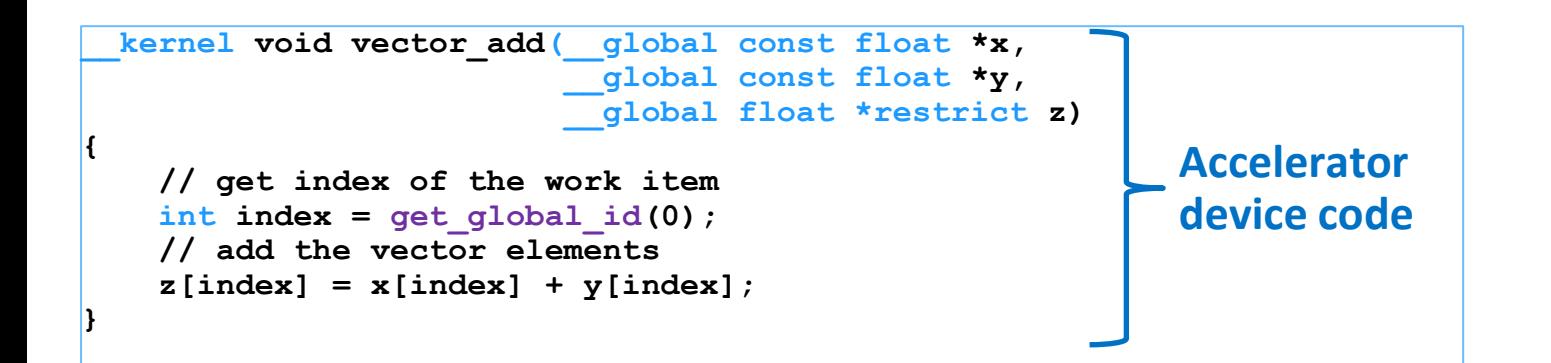

#### **Top Tasks**

This section lists the most active tasks in your application.

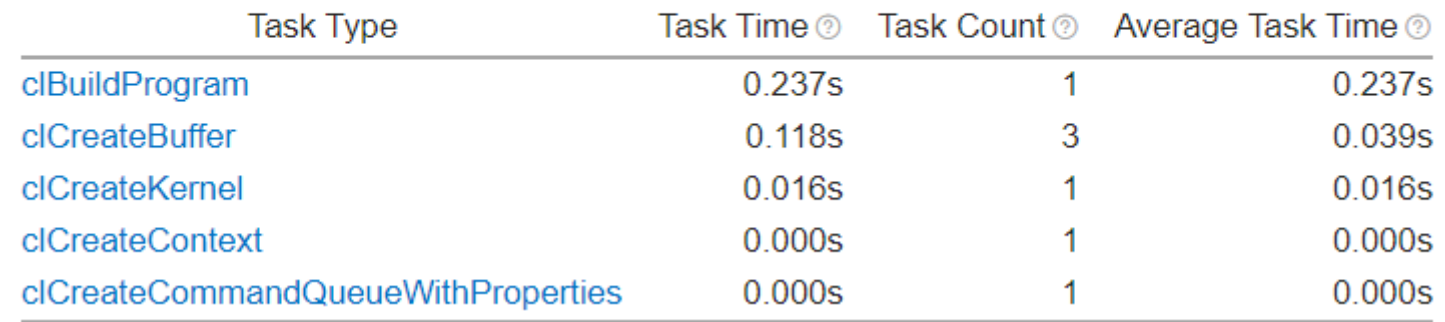

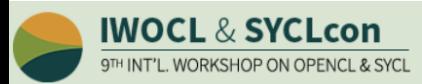

## Applications to offload to GPU. OpenCL

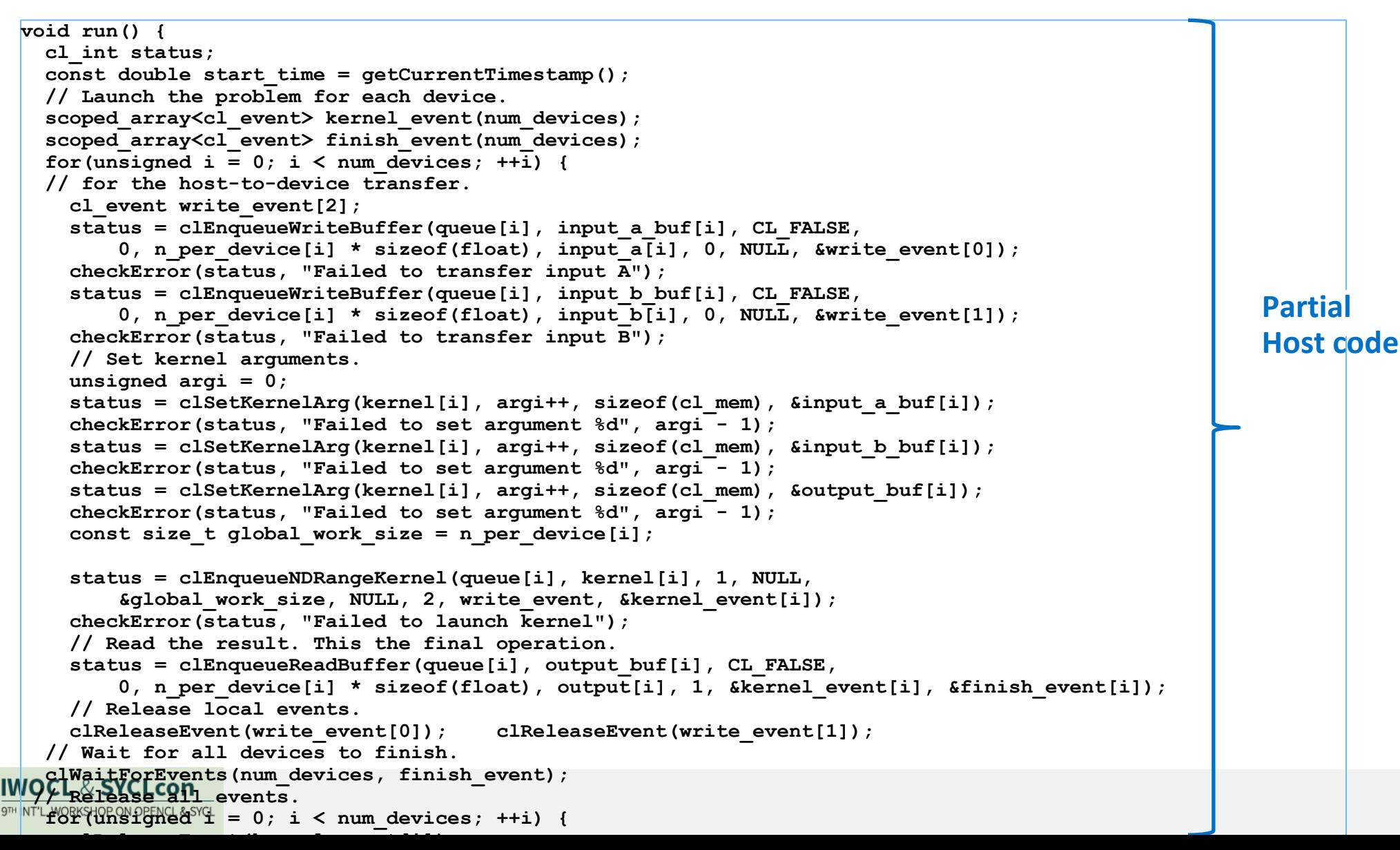

## Applications to offload to GPU. OpenMP offload

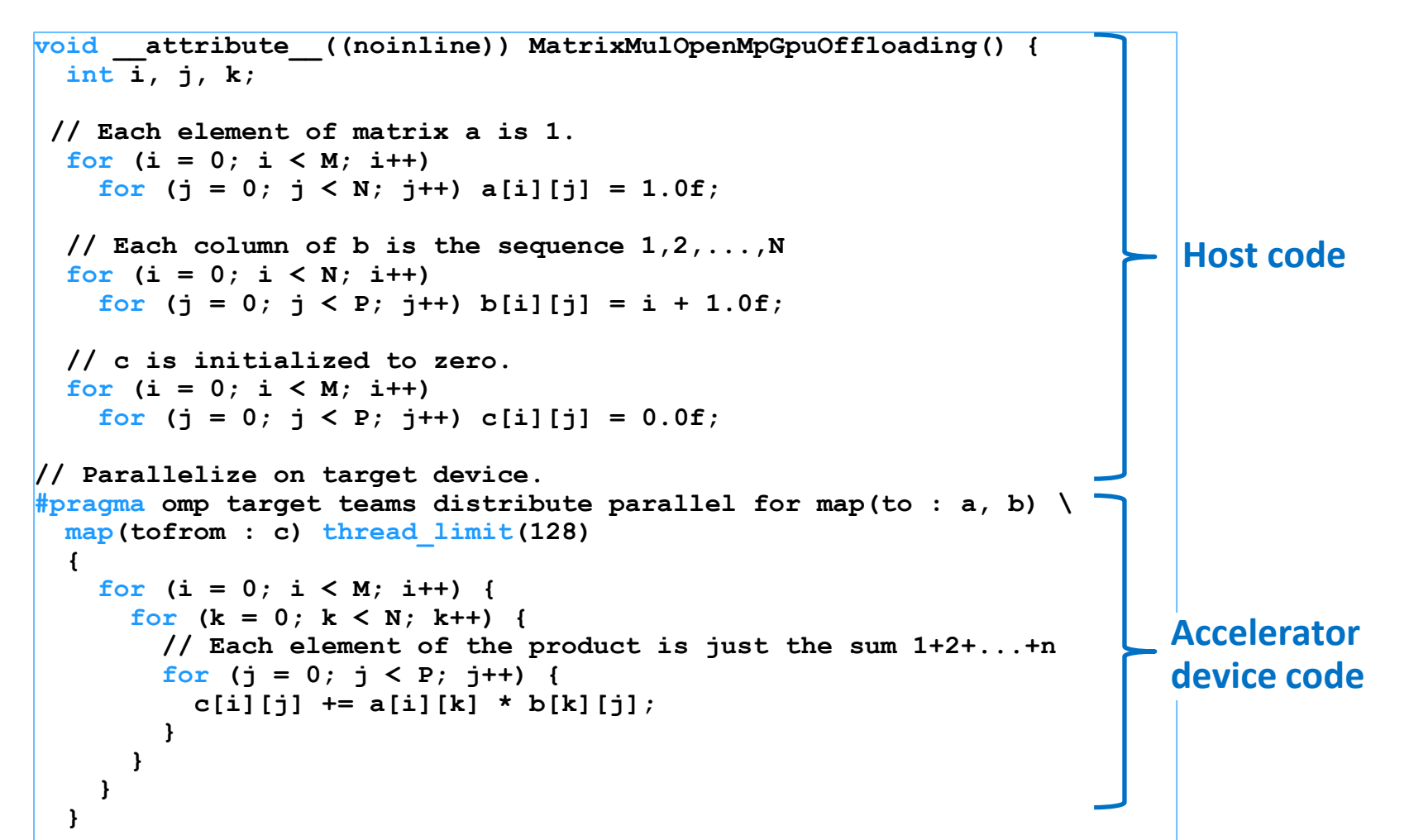

https://github.com/oneapi-src/oneAPI-samples/blob/master/DirectProgramming/DPC%2B%2B/DenseLinearAlgebra/matrix\_mul/src/matrix\_mul\_omp.cp

17

*intel.* 

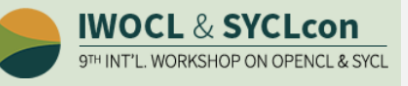

# In-kernel Analysis

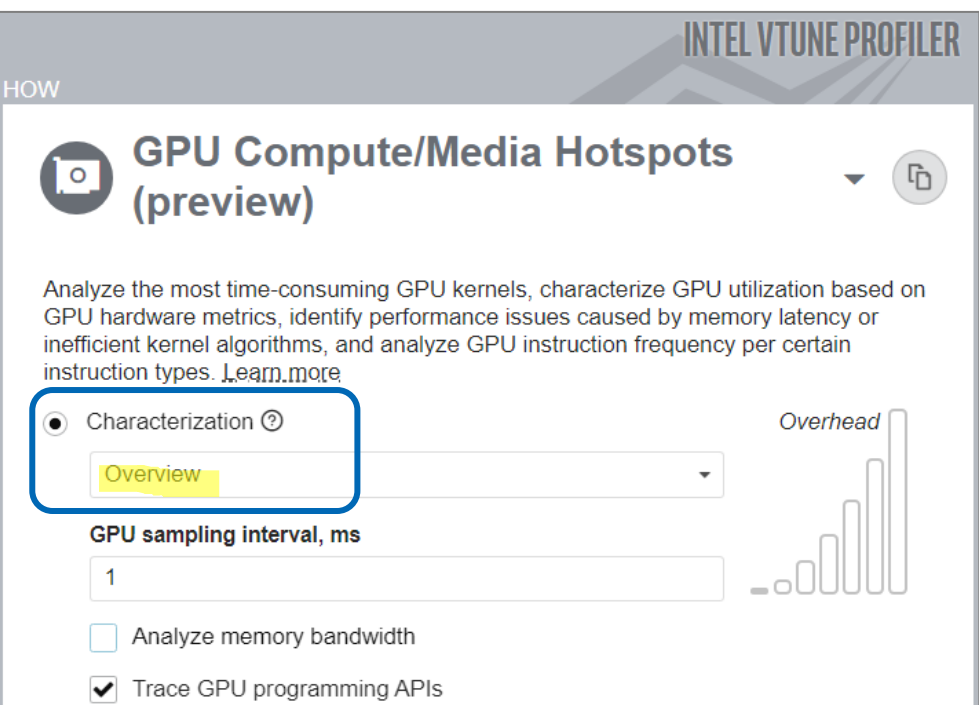

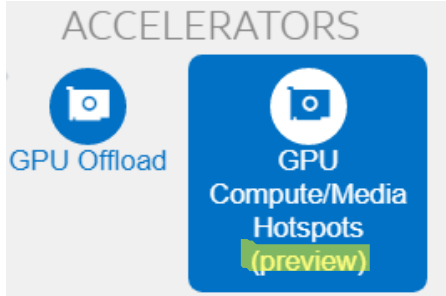

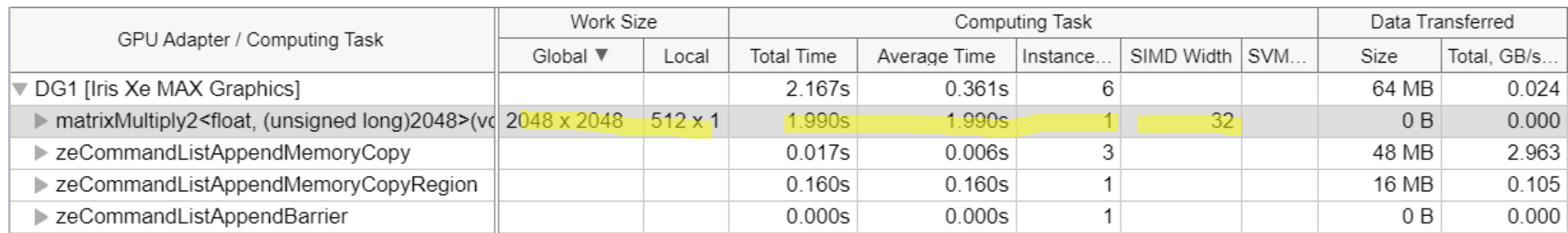

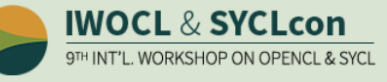

 $\frac{1}{18}$ 

## Memory Stalls in GPU Microarchitecture

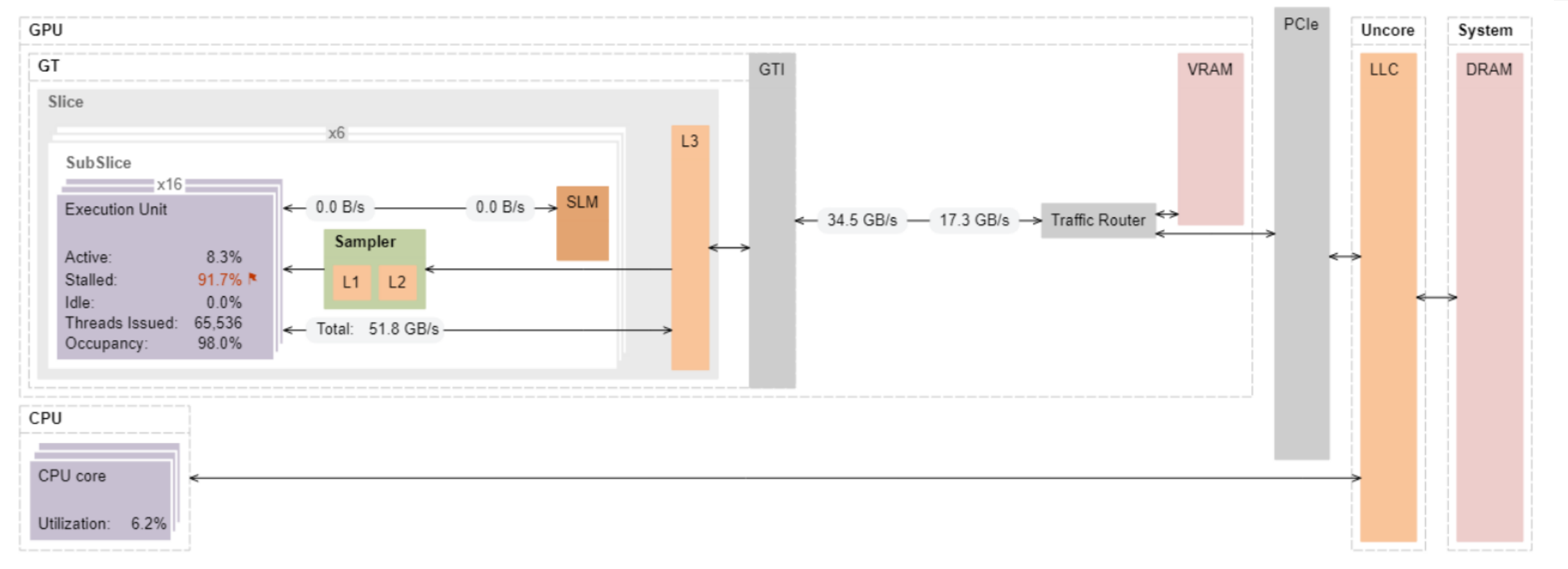

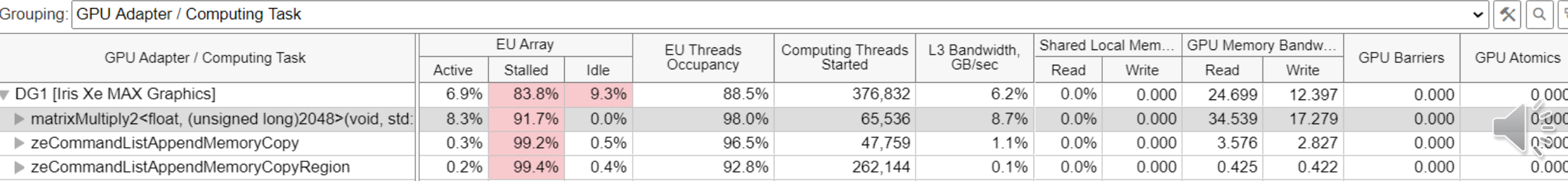

## GPU Instructions Count

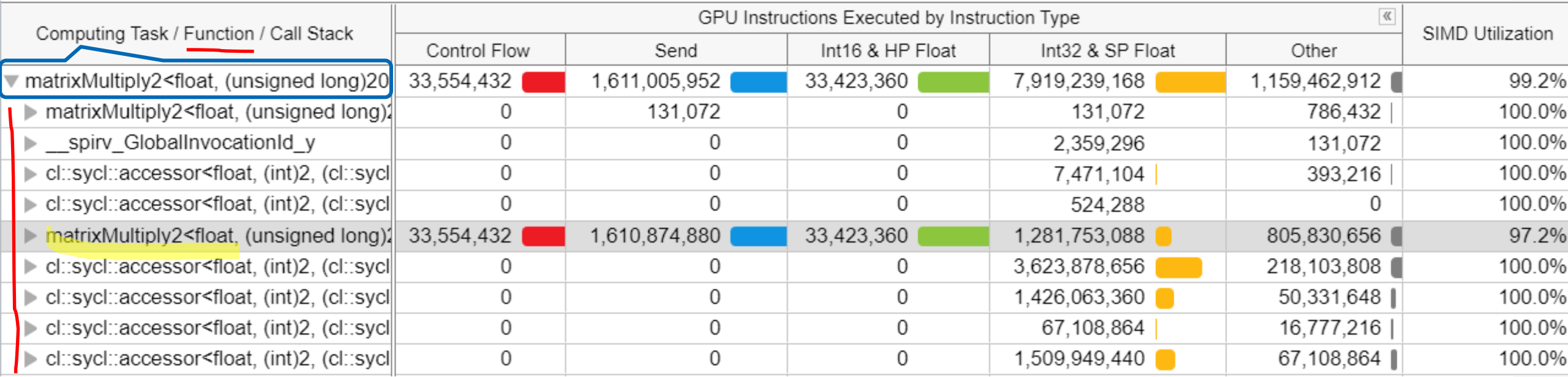

20

**inte** 

Instructions decomposition for a Computing Task and underlaying functions

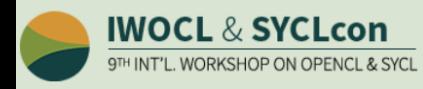

## GPU Instructions Count

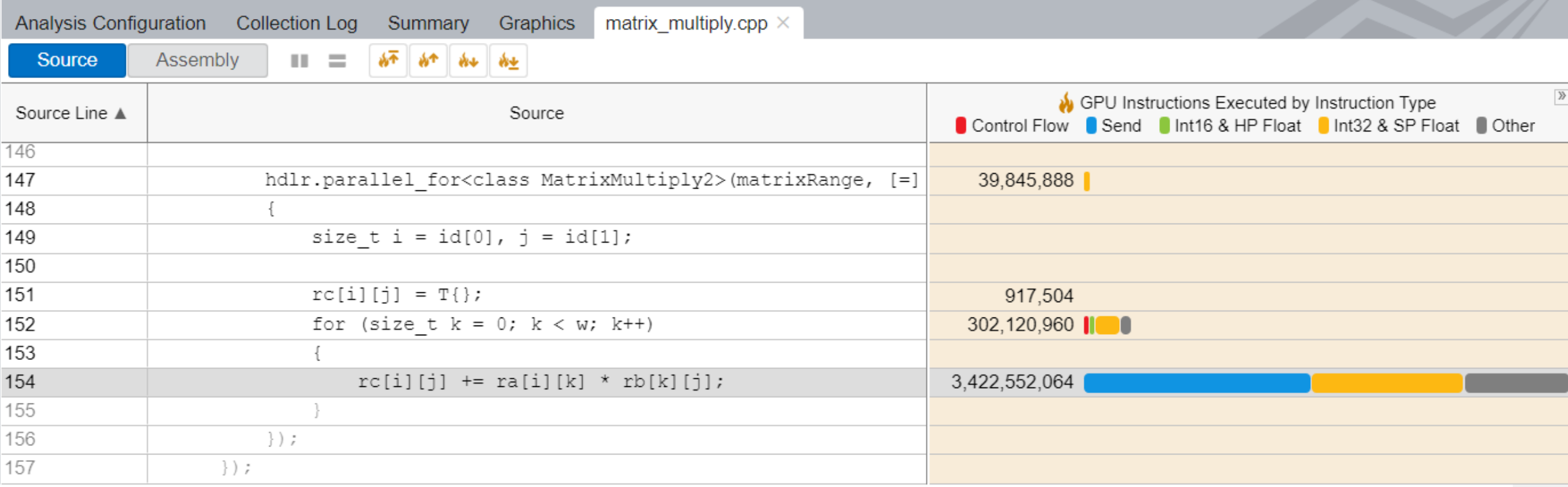

21

**Inte** 

#### Instructions decomposition for a source line

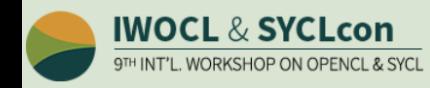

## Basic Blocks Latency

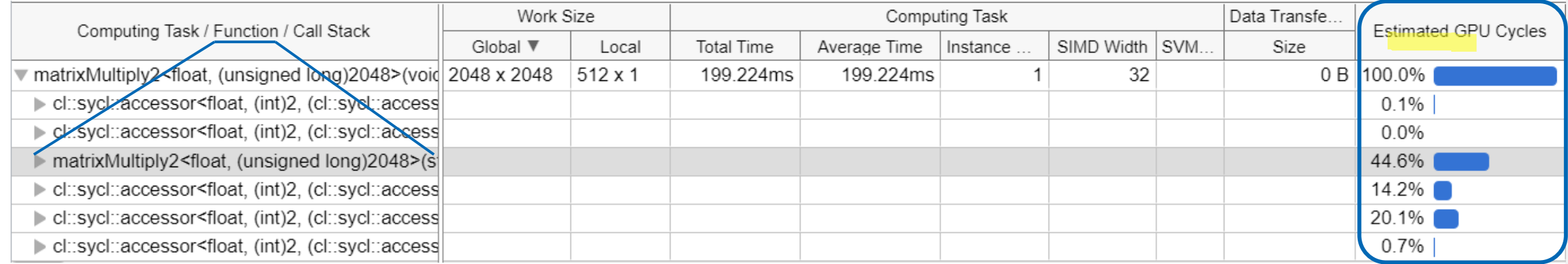

Define function calls that took most of GPU cycles

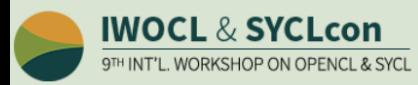

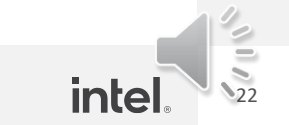

## Basic Blocks Latency

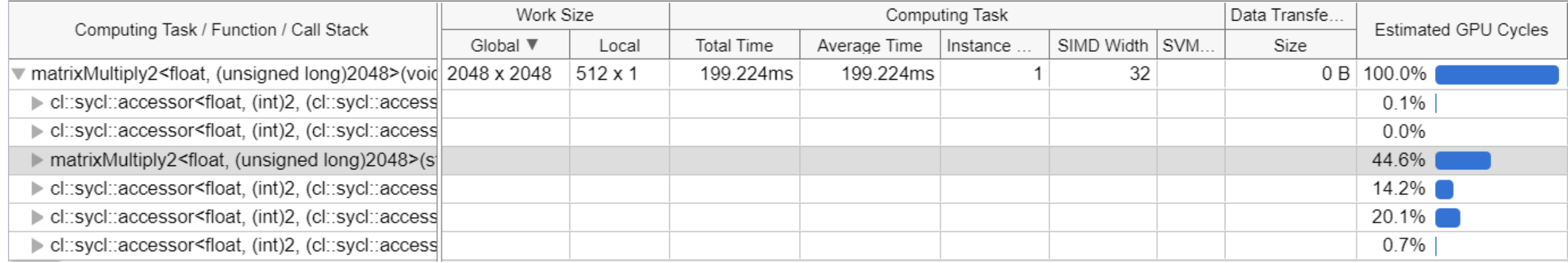

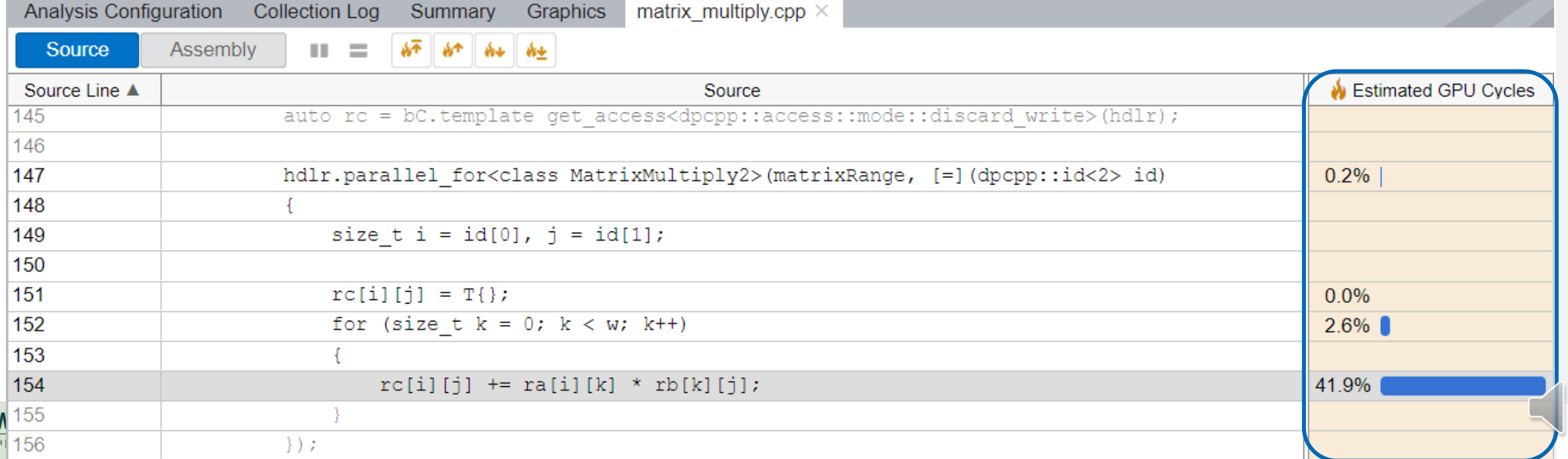

 $\frac{3}{2}$ <br> $\frac{3}{2}$ 

## Memory Latency

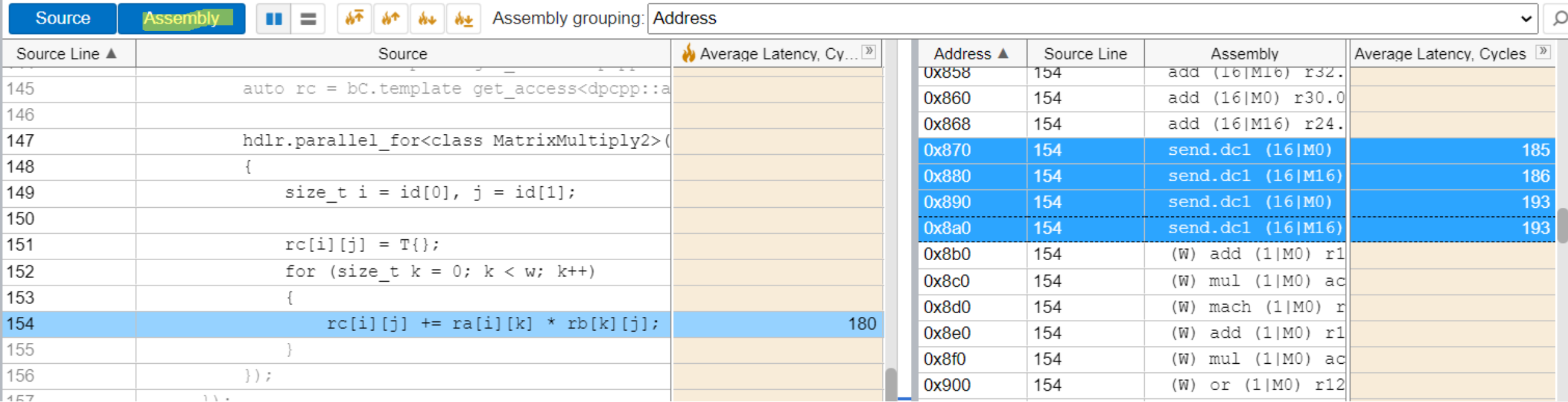

Latencies per individual instructions

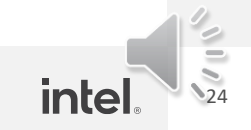

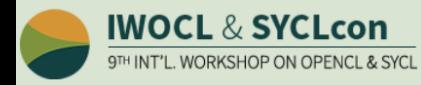

## Platform Analysis

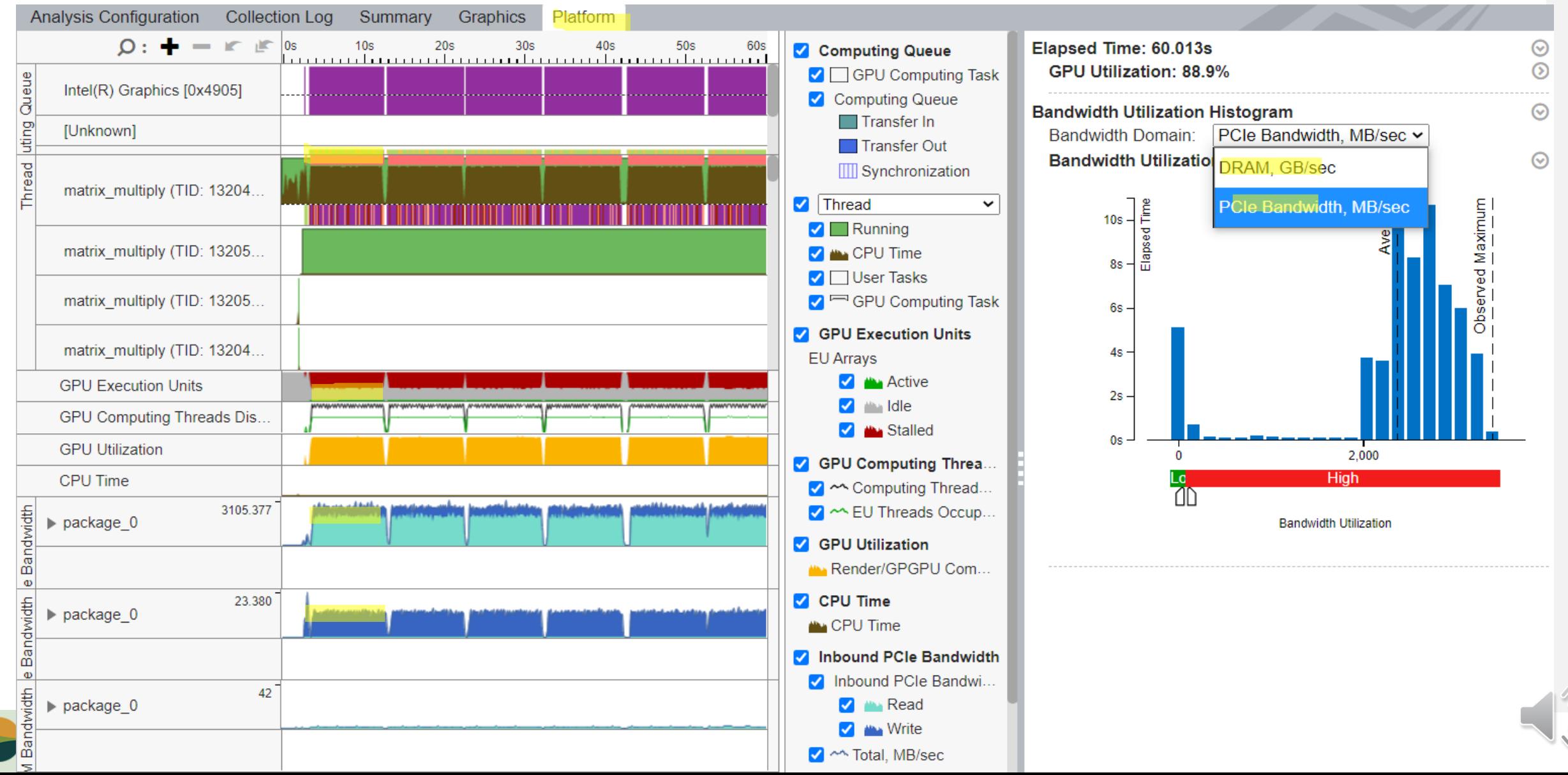

## Quick References

Intel® VTune™ Profiler – Performance Profiler

- [Product page](https://software.intel.com/content/www/us/en/develop/tools/oneapi/components/vtune-profiler.html) overview, features, FAQs...
- **Training materials [Cookbooks,](https://software.intel.com/content/www/us/en/develop/documentation/vtune-cookbook/top.html) [User Guide,](https://software.intel.com/content/www/us/en/develop/documentation/vtune-help/top.html) [Processor Tuning Guides](https://software.intel.com/content/www/us/en/develop/articles/processor-specific-performance-analysis-papers.html)**
- [Support Forum](https://community.intel.com/t5/Analyzers/bd-p/analyzers)
- [Online Service Center](https://software.intel.com/content/www/us/en/develop/support/priority-support.html) Secure Priority Support
- [What's New?](https://software.intel.com/en-us/articles/intel-vtune-amplifier-xe-release-notes)

## Additional Analysis Tools

- Intel<sup>®</sup> Advisor Design and optimize for efficient vectorization, threading, memory usage, and accelerator offload. Roofline and flow graph analysis.
- $\blacksquare$  Intel<sup>®</sup> Inspector memory and thread checker/ debugger
- **Intel<sup>®</sup> Trace Analyzer and Collector MPI Analyzer and Profiler**

Additional Development Products

■ Intel<sup>®</sup> Software Development Products

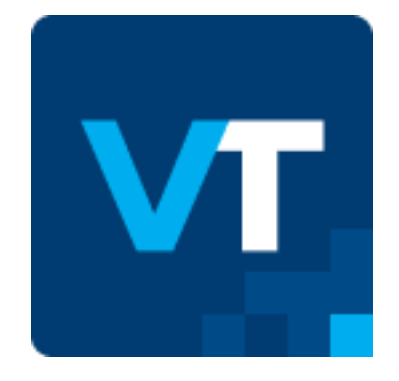

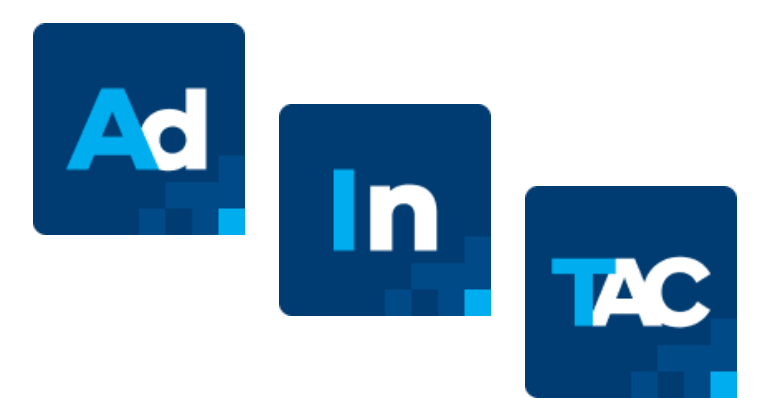

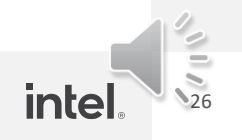

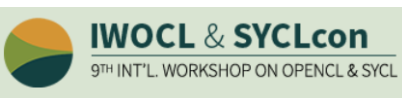

## Notices & Disclaimers

Performance varies by use, configuration, and other factors. Learn more at [www.Intel.com/PerformanceIndex](http://www.intel.com/PerformanceIndex).

Performance results are based on testing as of dates shown in configurations and may not reflect all publicly available updates. See configuration disclosure for details.

Your costs and results may vary.

Intel technologies may require enabled hardware, software or service activation.

© Intel Corporation. Intel, the Intel logo, and other Intel marks are trademarks of Intel Corporation or its subsidiaries. Other names and brands may be claimed as the property of others.

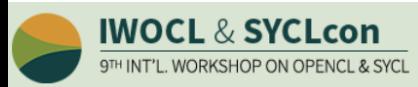

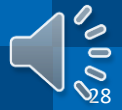